# **openQA Tests - action #86099**

coordination # 72889 (Workable): [qe-core][qem][epic] QAM move job groups, test suites, medium types to git, and then restructure QAM testing to be more easily comparable to product QA

# **[qe-core][qem] Move osd test suites to git**

2021-01-12 08:50 - apappas

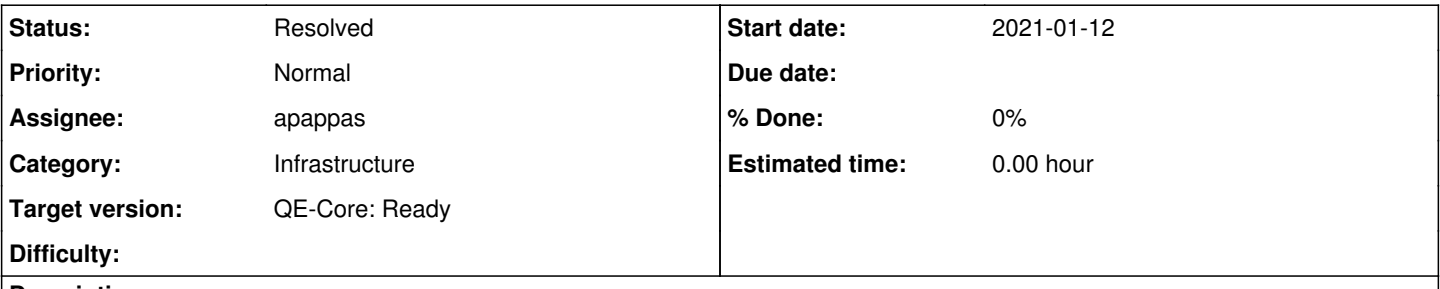

### **Description**

The JobGroups used by qem jobs largely use the same test suites across multiple groups and products. That means that they can't be easily defined inline in the JobGroup yaml. So a similar process with the JobGroups CI for saving and updating them off the osd instance is needed.

### **History**

#### **#1 - 2021-01-12 08:52 - apappas**

*- Status changed from New to In Progress*

This is being done here:

[https://gitlab.suse.de/qa-maintenance/qam-openqa-yml/-/merge\\_requests/53](https://gitlab.suse.de/qa-maintenance/qam-openqa-yml/-/merge_requests/53)

#### **#2 - 2021-01-13 09:00 - cdywan**

The MR says "archive" in the title. But I guess you'll want to process YAML to include test suites, going by the ticket description?

### **#3 - 2021-01-13 09:08 - apappas**

The archive is because qem doesn't own all the test suites it uses. We can't force other people to use our CI, so we are going to just *archive* those. Those that start with qam/mau will be overwritten from the CI all the time, so that any changes from the UI will be ignored.

### **#4 - 2021-01-13 09:18 - apappas**

I should also add that the main goal of this, is to have a record of them and the changes done to them. We also can't (obviously/easily) inline the test suites to the JobGroups, because we are using the same test suite in lots of places.

### **#5 - 2021-02-05 15:32 - tjyrinki\_suse**

*- Assignee set to apappas*

#### **#6 - 2021-02-24 10:02 - apappas**

A bit of documentation regarding the current design. (This is also on gitlab and [confluence\)](https://confluence.suse.com/pages/viewpage.action?pageId=620429597)

For the purpose of this project testsuites, are the database entries that are retrievable at \$openqa\_instance/api/v1/test\_suites in JSON form. We divide testsuites in two types, those that were owned by QEM and whose name starts with qam or mau (QEM suites) and the rest (common suites). QEM suites are defined at ./TestSuites/qem/ and are to be edited there, *not OSD*. Common testsuites are stored at ./archive/TestSuites/common and are meant to be edited *elsewhere*, on OSD or where their maintainer decides.

# **Testsuite CI**

When a MR is done that edits the QEM testsuites, the CI runs verify testsuites.yml. That checks whether:

- 1. the QEM testsuites, that are required by the JobGroups, are stored in the proper directory.
- 2. the common testsuites, that are required by the Jobgroups, are stored in the archive directory.
- 3. that all testsuite JSONs are canonical and "pretty".

After the MR is merged in to the main repo, the post\_testsuites.pl script sends *only* the QEM testsuites to OSD.

The archival of the common testsuites is not done automatically at the moment but will be automated in the future.

### **#7 - 2021-03-04 08:54 - tjyrinki\_suse**

*- Target version set to Ready*

### **#8 - 2021-03-04 09:02 - tjyrinki\_suse**

*- Target version changed from Ready to QE-Core: Ready*

### **#9 - 2021-03-04 09:06 - tjyrinki\_suse**

*- Target version changed from QE-Core: Ready to Ready*

#### **#10 - 2021-03-04 09:10 - szarate**

*- Target version changed from Ready to QE-Core: Ready*

### **#11 - 2021-04-28 09:07 - tjyrinki\_suse**

*- Category set to Infrastructure*

### **#12 - 2021-08-03 07:38 - apappas**

*- Status changed from In Progress to Feedback*

This has been reorganized into a new [MR](https://gitlab.suse.de/qa-maintenance/qam-openqa-yml/-/merge_requests/163). Before it is merged I plan to propagandize it in the department because it will affect many teams.

### **#13 - 2021-08-03 08:13 - szarate**

*- Subject changed from [qe-core][qem] Move test suites to git to [qe-core][qem] Move osd test suites to git*

### **#14 - 2021-08-18 07:54 - szarate**

<http://mailman.suse.de/mlarch/SuSE/openqa/2021/openqa.2021.08/msg00006.html>

### **#15 - 2021-09-14 14:51 - apappas**

This has been alive for three weeks so I would say it is resolved.

### **#16 - 2021-09-14 14:51 - apappas**

*- Status changed from Feedback to Resolved*

### **#17 - 2021-11-05 09:23 - tjyrinki\_suse**

Useful to link this [https://gitlab.suse.de/qa-maintenance/qam-openqa-yml/-/merge\\_requests/163](https://gitlab.suse.de/qa-maintenance/qam-openqa-yml/-/merge_requests/163) here as well with the review discussion.